**Open Crypt Free Registration Code Free**

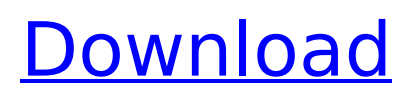

# **Open Crypt Crack+ (Final 2022)**

Hash files to be saved. Cipher files using AES encryption with a user defined encryption key. Decipher files previously ciphered with Open Crypt. Hash files to be saved. Hash files are created as a CSV file. So the files are already hashed when they are created. First click, hash file. You will be able to select the hash type, a name for the file, and the path where Open Crypt will save the files. Then, click again to continue and Hash Files. You will be able to select a folder where all the generated files will be saved in. If you wish Open Crypt to process all the files in a specific directory, you can find a button for this purpose on the main interface. The generated files will be created inside the selected directory, in a CSV format, and the name of the file will be the name of the hash that was selected. If you wish to create a specific group of files, then you can do it with another simple click. For example: C:\encrypted\aes\_key\_> hash.exe aes\_key\_12345\_12345\_info Hash files to be saved. Hash files are created as a CSV file. So the files are already hashed when they are created. First click, hash file. You will be able to select the hash type, a name for the file, and the path where Open Crypt will save the files. Then, click again to continue and Hash Files. You will be able to select a folder where all the generated files will be saved in. If you wish Open Crypt to process all the files in a specific directory, you can find a button for this purpose on the main interface. The generated files will be created inside the selected directory, in a CSV format, and the name of the file will be the name of the hash that was selected. If you wish to create a specific group of files, then you can do it with another simple click. For example: C:\encrypted\aes\_key\_> hash.exe aes\_key\_12345\_12345\_info Cipher files using AES encryption with a user defined encryption key. In the ciphering process, Open Crypt will ask you to enter a string as a key. Click again to confirm and Enter key. A dialog box will appear where the inputted key will be type twice. Finally, click Apply

### **Open Crypt**

The main interface of Open Crypt includes three clickable icons, each linked to a specific module. The encryption module is represented by an info.png file on the picture When you're composing the encryption/decryption key, it's important to notice that the keypad appears after typing its value twice, just in case you have typed the number incorrectly. When you're done with the encryption process, you'll have to provide the correct keys in order to be able to access the file back again. There's also an information icon that appears after the encryption has been successful and shows the status of the process. This info icon appears to be the only way of verifying that the data has been decrypted once again. The hashing operation is also completed without any graphical element, the only element displaying the time elapsed on the operation is represented by the 'in progress' info.png file, which also indicates the operation's status. This mod has been created solely to replace the original version which does not work with mtp devices anymore. Game: This mod makes any games within you Touchpad folder installable to your device if you don't already own them. Changelog 2/11/2017: Updated Proxy Info 2/8/2017: Updated Proxy Info 2/3/2017: Updated Proxy Info 2/10/2016: Updated Proxy Info 11/26/2015: Updated Proxy Info 11/6/2015: Updated Proxy Info 10/10/2014: Updated Proxy Info 10/2/2014: Updated Proxy Info 9/11/2014: Updated Proxy Info 9/3/2014: Updated Proxy Info 8/20/2014: Updated Proxy Info 8/10/2014: Updated Proxy Info 7/31/2014: Updated Proxy Info 7/24/2014: Updated Proxy Info 7/19/2014: Updated Proxy Info 6/28/2014: Updated Proxy Info 6/9/2014: Updated Proxy Info 6/4/2014: Updated Proxy Info 5/26/2014: Updated Proxy Info 4/26/2014: Updated Proxy Info 4/21/2014: Updated Proxy Info 4/16/2014: Updated Proxy Info 4/11/2014: Updated Proxy Info 4/4/2014: Updated Proxy Info 3/20/2014: Updated Proxy Info b7e8fdf5c8

### **Open Crypt Free Download**

- Hasher for MD5, SHA1, SHA256 and SHA512, among others. - Hash and encrypt files (including folders). - Encrypt files with AES. - Decryption in case of data previously encrypted with the same key. - Completely portable application. - Automatic export of hashes to a CSV file. - Hash and encrypt folders. - Hash and encrypt on Windows, Mac or Linux. - Supports OS X Yosemite and above. - The app comes as an Archive to avoid permanent installation on your computer. - When launched the first time, you will be asked to provide a decryption key. - Upon launch, the app will ask to save some information, including the decryption key. - After that, you will be ready to encrypt or hash and decrypt files without any further hassle. Degunked is a tool that can detect and delete duplicate files. The utility can delete duplicate files based on name, content or time. The following fields are supported: - Name - Content - Creation date The program extracts the content or checks whether one of the files content matches a predetermined string (e.g. a website url) and if so, it recreates the file with the same name but a different content. It can work on both local and removable drives, as well as with mounted network drives. 32-bit version of our popular DVD ripper "Hika Rip". Hika Rip is the easiest way to convert DVD movies. If you have a problem converting DVD movie to the format of your choice, try to use Hika Rip. The versatile freeware is capable of converting all major formats and more than 15 formats. Apart from that, Hika Rip can play any DVD movie you want. Watch DVD movie files with 3D support without quality loss at 480p. Use Hika Rip to rip DVDs: - specify output format: 3D, SD, HD, BluRay, 3D BluRay, VP9, T.V. HD 1080P, T.V. HD 720P, T.V. HD 480P, T.V. HD 360P, 2D, IPTV, ASF. - choose audio output format: MP3, WMA, WAV, AC3, VQA. - adjust encoding: Video quality, Speed, Bitrate, Audio channels, Time. - remove unwanted subtitles Supports BluRay discs

#### **What's New In Open Crypt?**

Hashing, Encrypting and Decrypting Open Crypt is a very useful application designed to allow data encryption without the need for using a password. On a personal level, this means that data, if lost, cannot be retrieved without a key to do so. Without the key, the data is completely unrecoverable. Open Crypt provides a quick, secure way to encrypt files or folders. While being simple to use, it is still easy to use and requires no knowledge of encryption. The application supports hashes of type MD5, SHA1, SHA256 and SHA512. If you use a password to encrypt, every time you want to open the encrypted folder, you will be prompted to input your password for safety. Concerning decryption, you will be given an option for decrypting an encrypted file. The process takes time, but if you have the original key, decryption will be successful. If you input the wrong key to decrypt the file, it will not be decrypted. Additional features: • Merges any number of files into one. • Encrypts and decrypts files and folders. • Encrypts and decrypts files and folders using a password. • Transforms a single file or a folder. • Any number of files are being transformed at the same time. • Decrypts previously encrypted files. • Exports hashes to a CSV file. • Installs and uninstalls the software easily. • Optimizes resources and frees up additional memory. • Windows 2000 / XP / Vista / 7 / 8 / 10 compatible. • 32-bit and 64-bit application compatible. • Executable file. Hook-All (Industry and open source) Hook-All is a platform allowing you to embed database information inside any system level executable, such as any Windows based executable using Windows API. This is achieved using hooks. Hooks allow you to add additional code to any executable just prior to executing it's own operating system API calls. Hook-All uses hooks that are very simple, yet robust. There are two types of hooks used by Hook-All: Kernel hooks and Usermode hooks. Kernel hooks are installed for the System/SystemManager process. Kernel hooks are called before the system call is made. User-mode hooks are installed for the rest of the processes being called. This is achieved by the following.dlls. Hook-All

# **System Requirements For Open Crypt:**

Operating System: Windows XP / Vista / 7 / 8 / 10 Processor: 1.8GHz Dual Core (2.8 GHz in x64) Memory: 1GB Hard Disk: 4GB free space Sound Card: DirectX compatible Sound Card with.wav or.mp3 output Additional Notes: \* If you are unable to play the game after the initial installation, try the installation again. \* If you are still unable to play the game after a second attempt, make sure

<https://dawnintheworld.net/hashform-crack-free-pc-windows-updated/>

[https://projfutr.org/wp-content/uploads/2022/07/PayPal\\_Shopping\\_Cart.pdf](https://projfutr.org/wp-content/uploads/2022/07/PayPal_Shopping_Cart.pdf)

[https://diefiholriverspref.wixsite.com/coiveauzanri/post/ezdrummer-crack-activation-code-with-keygen](https://diefiholriverspref.wixsite.com/coiveauzanri/post/ezdrummer-crack-activation-code-with-keygen-free-download-pc-windows-latest)[free-download-pc-windows-latest](https://diefiholriverspref.wixsite.com/coiveauzanri/post/ezdrummer-crack-activation-code-with-keygen-free-download-pc-windows-latest)

[https://ipayif.com/upload/files/2022/07/83IMgYsbc6zTffrn9LO8\\_04\\_5ba1442d70f322d7e30a4b23a43392](https://ipayif.com/upload/files/2022/07/83IMgYsbc6zTffrn9LO8_04_5ba1442d70f322d7e30a4b23a43392b2_file.pdf) b<sub>2</sub> file.pdf

<https://kedaigifts.com/wp-content/uploads/2022/07/stekar.pdf>

<http://www.male-blog.com/2022/07/04/asi-frontdesk-crack-free/>

[https://trevelia.com/upload/files/2022/07/efSvxxWOGi97WFBgY8GC\\_04\\_5ba1442d70f322d7e30a4b23a4](https://trevelia.com/upload/files/2022/07/efSvxxWOGi97WFBgY8GC_04_5ba1442d70f322d7e30a4b23a43392b2_file.pdf) [3392b2\\_file.pdf](https://trevelia.com/upload/files/2022/07/efSvxxWOGi97WFBgY8GC_04_5ba1442d70f322d7e30a4b23a43392b2_file.pdf)

<http://www.hva-concept.com/battlestar-galactica-icon-pack-with-license-key-for-pc-latest-2022/> <http://shalamonduke.com/?p=41681>

<http://match2flame.com/k7-disinfector-crack-download-updated/>

[https://bodhirajabs.com/i\\_folder\\_locker-crack-serial-number-full-torrent-final-2022/](https://bodhirajabs.com/i_folder_locker-crack-serial-number-full-torrent-final-2022/)

[https://www.southwickma.org/sites/g/files/vyhlif1241/f/uploads/zoning\\_districts\\_1.pdf](https://www.southwickma.org/sites/g/files/vyhlif1241/f/uploads/zoning_districts_1.pdf)

[https://fessoo.com/upload/files/2022/07/XvlfhPnKmKZu1JYacGSI\\_04\\_5ba1442d70f322d7e30a4b23a4339](https://fessoo.com/upload/files/2022/07/XvlfhPnKmKZu1JYacGSI_04_5ba1442d70f322d7e30a4b23a43392b2_file.pdf) [2b2\\_file.pdf](https://fessoo.com/upload/files/2022/07/XvlfhPnKmKZu1JYacGSI_04_5ba1442d70f322d7e30a4b23a43392b2_file.pdf)

<https://nisharma.com/smart-data-recovery-crack-with-keygen-3264bit-april-2022/>

[https://kansabook.com/upload/files/2022/07/jt4ysYKeWviezHfbin6x\\_04\\_4ca149fb0ae25f9de52f3b29afc2](https://kansabook.com/upload/files/2022/07/jt4ysYKeWviezHfbin6x_04_4ca149fb0ae25f9de52f3b29afc259a2_file.pdf) [59a2\\_file.pdf](https://kansabook.com/upload/files/2022/07/jt4ysYKeWviezHfbin6x_04_4ca149fb0ae25f9de52f3b29afc259a2_file.pdf)

<https://c-secure.fi/wp-content/uploads/2022/07/FreeViolinTuner.pdf>

<https://topnotchjobboard.com/system/files/webform/resume/zilohamm919.pdf>

[https://koi-rausch.de/wp-content/uploads/IDEA\\_PDF\\_Viewer\\_Plugin.pdf](https://koi-rausch.de/wp-content/uploads/IDEA_PDF_Viewer_Plugin.pdf)

<https://yahwehtravels.com/taskbar-classic-start-menu-crack-free-mac-win-2022-new/>

[https://www.cmi.cz/system/files/webform/spm\\_seminar\\_2019/Specops-Password-Policy.pdf](https://www.cmi.cz/system/files/webform/spm_seminar_2019/Specops-Password-Policy.pdf)